## CHAPITRE 10

# ANOVA à deux ou trois facteurs aléatoires et mixtes

Dans ce chapitre, on s'intéresse à l'analyse des plans qui font intervenir plusieurs facteurs où au moins un facteur est représenté par des modalités aléatoires choisies au hasard dans une population de modalités.

On parle d'un modèle à *effets aléatoires* lorsque tous les facteurs de l'expérience sont aléatoires et d'un modèle à *effet mixtes* lorsqu'on retrouve des facteurs fixes et des facteurs aléatoires. Nous ne considérerons que le cas d'un plan balancé. Dans un premier nous étudions les modèles à deux facteurs balancés. Soit n la taille d'échantillon commune des  $IJ$  échantillons obtenus pour chaque traitement.

## 10.1 Modèle à deux facteurs aléatoires

On suppose que l'observation  $Y_{ijk}$  sécrit:

$$
Y_{ijk} = \mu + \alpha_i + \beta_j + \gamma_{ij} + e_{ijk}
$$
  $i = 1, \dots, I, \quad j = 1, \dots, J, \quad k = 1, \dots, n,$ 

où  $\mu$  est une constante et  $\alpha_i$ ,  $\beta_j$ ,  $\gamma_{ij}$  et  $e_{ijk}$  des variables aléatoires indépendantes telles que

$$
\alpha_i \sim \mathcal{N}(0, \sigma_\alpha^2)
$$

$$
\beta_j \sim \text{N}(0, \sigma_\beta^2)
$$
  

$$
\gamma_{ij} \sim \text{N}(0, \sigma_\gamma^2)
$$
  

$$
e_{ijk} \sim \text{N}(0, \sigma^2)
$$

Sous ces hypothèses, on a  $Y_{ijk} \sim N(\mu, \sigma_{\alpha}^2 + \sigma_{\beta}^2 + \sigma_{\gamma}^2 + \sigma^2)$ . Les modèles à effets aléatoires servent en pratique à faire l'étude poussée de la variabilité d'une réponse en identifiant les sources de cette variabilité.

Les différentes moyennes  $\bar{Y}_{ij}$ ,  $\bar{Y}_{i..}$ ,  $\bar{Y}_{j.}$ , et  $\bar{Y}_{i..}$  sont définies d'une manière analogue au chapitre précédent:

$$
\begin{aligned}\n\bar{Y}_{ij.} &= \frac{1}{n} \sum_{k=1}^{n} Y_{ijk} \text{ moyenne d'une cellule }\\ \n\bar{Y}_{i..} &= \frac{1}{J} \sum_{j=1}^{J} \bar{Y}_{ij.} \text{ moyenne d'une ligne }\\ \n\bar{Y}_{.j.} &= \frac{1}{I} \sum_{i=1}^{I} \bar{Y}_{ij.} \text{ moyenne d'une colonne }\\ \n\bar{Y}_{...} &= \frac{1}{I} \sum_{i=1}^{I} \bar{Y}_{i..} \text{ moyenne de toutes les observations }\\ \n&= \frac{1}{J} \sum_{j=1}^{I} \bar{Y}_{.j.} \\ \n&= \frac{1}{IJ} \sum_{i=1}^{I} \sum_{j=1}^{J} \bar{Y}_{ij.}\n\end{aligned}
$$

Ces moyennes s'écrivent dans ce contexte:

$$
\begin{aligned}\n\bar{Y}_{ij.} &= \mu + \alpha_i + \beta_j + \gamma_{ij} + \bar{e}_{ij.} \\
\bar{Y}_{i..} &= \mu + \alpha_i + \bar{\beta} + \bar{\gamma}_i + \bar{e}_{i..} \\
\bar{Y}_{.j.} &= \mu + \bar{\alpha} + \beta_j + \bar{\gamma}_{.j} + \bar{e}_{.j.} \\
\bar{Y}_{...} &= \mu + \bar{\alpha} + \bar{\beta} + \bar{\gamma}_{..} + \bar{e}_{...}\n\end{aligned}
$$

On a vu au chapitre précédent que la somme total des carrés des erreurs  $SST = \sum_{i,j,k}(Y_{ijk} -$ 

 $(\bar{Y}_{...})^2$  s'écrit sous la forme

$$
SST = SSA + SSB + SS(AB) + SSE = SS_{model} + SSE
$$

où SSA, SSB, SST et SS(AB) sont des variables aléatoires indépendantes définies par:

$$
SSA = nJ \sum_{i=1}^{I} {\{\bar{Y}_{i..} - \bar{Y}_{...}\}}^2
$$
  
\n
$$
SSB = nI \sum_{j=1}^{J} {\{\bar{Y}_{.j.} - \bar{Y}_{...}\}}^2
$$
  
\n
$$
SS(AB) = n \sum_{i=1}^{I} \sum_{j=1}^{J} {\{\bar{Y}_{ij.} - \bar{Y}_{i..} - \bar{Y}_{.j.} + \bar{Y}_{...}\}}^2
$$
  
\n
$$
SSE = \sum_{i=1}^{I} \sum_{j=1}^{J} \sum_{k=1}^{n} {Y_{ijk} - \bar{Y}_{ij.}\}}^2
$$

Cette égalité reste valide dans ce contexte. Examinons de plus près chacune de ces 4 statitiques.

Pour la statistiques SSA, on remarque que  $\bar{Y}_{i..} - \bar{Y}_{..} = \{\alpha_i + \bar{\gamma}_i + \bar{e}_{i..}\} - \{\bar{\alpha}_i + \bar{\gamma}_i + \bar{e}_{...}\}.$  On en déduit que  $SSA$  ne dépend pas de  $\sigma_{\beta}^2$ . Et on démontre que

$$
\frac{(I-1)MSA}{\sigma^2 + n\sigma_\gamma^2 + nJ\sigma_\alpha^2} \sim \chi_{I-1}^2
$$

De même, on montre que

$$
\frac{(J-1)MSB}{\sigma^2 + n\sigma_\gamma^2 + nI\sigma_\beta^2} \sim \chi_{J-1}^2
$$

Pour  $SSE$ , on remarque que  $Y_{ijk} - \bar{Y}_{ij.} = e_{ijk} - \bar{e}_{ij.}$ . Cette statitique ne dépend donc que de  $\sigma^2$ . On montre que

$$
\frac{(n-1)IJMSE}{\sigma^2} \sim \chi^2_{IJ(n-1)}.
$$

Enfin, pour  $SS(AB)$ , on remarque que

$$
\bar{Y}_{ij.} - \bar{Y}_{i..} - \bar{Y}_{.j.} + \bar{Y}_{...} = \{ \gamma_{ij} - \bar{\gamma}_{i.} - \bar{\gamma}_{.j} + \bar{\gamma}_{..} \} + \{ \bar{e}_{ij.} - \bar{e}_{i..} - \bar{e}_{.j.} + \bar{e}_{...} \}
$$

et on montre que

$$
\frac{(I-1)(J-1)MS(AB)}{\sigma^2 + n\sigma_{\gamma}^2} \sim \chi^2_{(I-1)(J-1)}
$$

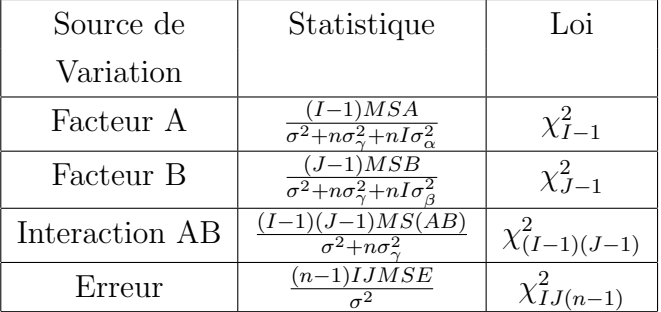

On récapitule les résultats dans le tableau suivant:

Ce tableau suggère les tests suivant:

La région de rejet du test  $H_0$  :  $\sigma_\gamma^2 = 0$  versus  $H_0 : \sigma_\gamma^2 > 0$  s'écrit:

$$
\frac{MS(AB)}{MSE} > F_{(I-1)(J-1),IJ(n-1),\alpha}.
$$

La région de rejet du test  $H_0$  :  $\sigma_\alpha^2 = 0$  versus  $H_0 : \sigma_\alpha^2 > 0$  s'écrit:

$$
\frac{MSA}{MS(AB)} > F_{I-1,(I-1)(J-1),\alpha}.
$$

La région de rejet du test  $H_0$  :  $\sigma_{\beta}^2 = 0$  versus  $H_0$  :  $\sigma_{\beta}^2 > 0$  s'écrit:

$$
\frac{MSB}{MS(AB)} > F_{J-1,(I-1)(J-1),\alpha}.
$$

Ce tableau nous permet aussi de donner des expressions pour les fonctions de puissance de ces tests.

D'autre part, il est facile de voir que les paramètres  $\mu$  et  $\sigma^2$  sont estimés par  $\bar{Y}_{...}$  et  $MSE$ respectivement. Les variances  $\sigma_{\alpha}^2$ ,  $\sigma_{\beta}^2$  et  $\sigma_{\gamma}^2$  sont quand à elles estimées respectivement par

$$
\hat{\sigma}_{\alpha}^{2} = \max(\frac{MSA - MS(AB)}{nJ}, 0)
$$

$$
\hat{\sigma}_{\beta}^{2} = \max(\frac{MSB - MS(AB)}{nI}, 0)
$$

$$
\hat{\sigma}_{\gamma}^{2} = \max(\frac{MS(AB) - MSE}{I}, 0)
$$

Les dérivations sont similaires au cas d'un modèle avec un seul facteur aléatoire.

### 10.2 Modèle mixte à deux facteurs

On utilise ce modèle pour analyser un schéma factoriel où les modalités d'un facteur sont fixes et ceux de l'autre sont aléatoires. Si  $A$  et  $B$  sont respectivement les facteurs fixes et aléatoires, le modèle s'écrit:

$$
Y_{ijk} = \mu + \alpha_i + \beta_j + \gamma_{ij} + e_{ijk}
$$
  $i = 1, \dots, I, j = 1, \dots, J, k = 1, \dots, n,$ 

où  $\mu$  et les  $\alpha_i$  sont des constantes vérifiant  $\sum_{i=1}^I \alpha_i = 0$ , les  $\beta_j$  et les  $e_{ijk}$  sont des variables aléatoires indépendantes les unes des autres telles que

$$
\beta_j \sim \mathcal{N}(0, \sigma_\beta^2)
$$
  

$$
e_{ijk} \sim \mathcal{N}(0, \sigma^2).
$$

Le cas des  $\gamma_{ij}$  est un peu délicat. Au fait il existe deux approches: modèles *restreint* et modèle non restreint.

#### 10.2.1 Modèle mixte non-restreint

Dans le modèle mixte non-restreint, on suppose que les  $\gamma_{ij}$  sont indépendantes et proviennent d'une loi  $N(0, \sigma_{\gamma}^2)$ . En d'autres termes, on suppose que le terme d'interaction est un facteur à effet aléatoire. Cette solution est adoptée par la majorité des logiciels. Sous ce modèle, on a le tableau suivant:

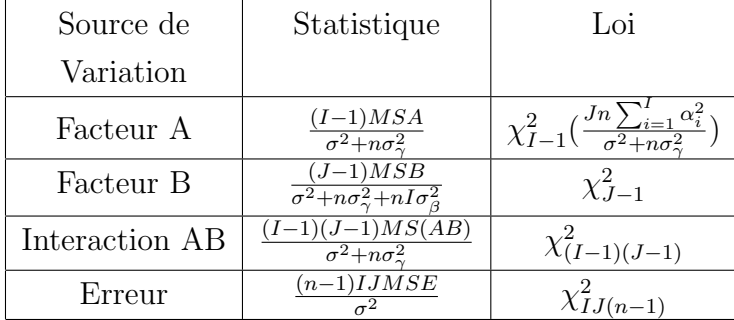

La grande différence par rapport au modèle à deux facteurs aléatoires se situe au niveau de  $SSA$ . En effet, sous ce modèle, on a

$$
\bar{Y}_{i..} - \bar{Y}_{..} = \alpha_i + \{\bar{\gamma}_{i.} + \bar{e}_{i..}\} - \{\bar{\gamma}_{..} + \bar{e}_{...}\}.
$$

Par conséquent,  $E[\bar{Y}_{i..} - \bar{Y}_{...}] \neq 0$  et  $MSA$  suit une khi-deux non-centrée.

Les régions de rejet pour les trois tests du paragraphes précédent restent inchangées. Seule la fonction de puissance du test  $H_0 : \alpha_1 = \cdots = \alpha_I = 0$  change. L'étudiant doit être capable de l'écrire.

On estime  $\mu$  par  $\bar{Y}_{...}, \sigma^2$  par  $MSE$  et  $\alpha_i$  par  $\bar{Y}_{i..} - \bar{Y}_{...}$ . Les estimateurs des variances  $\sigma^2_{\beta}$  et  $\sigma_{\gamma}^2$  demeurent aussi inchangés par rapport au modèle à deux facteurs aléatoires, c'est à dire:

$$
\hat{\sigma}_{\beta}^{2} = \max(\frac{MSB - MS(AB)}{nI}, 0)
$$

$$
\hat{\sigma}_{\gamma}^{2} = \max(\frac{MS(AB) - MSE}{I}, 0)
$$

#### 10.2.2 Modèle mixte restreint

Dans un modèle mixte restreint, pour chaque  $j = 1, \dots, J$ , on définit le vecteur aléatoire  $\gamma_{.j}$ par  $\overline{\phantom{a}}$  $\mathbf{r}$ 

$$
\gamma_{.j} = \begin{pmatrix} \gamma_{1j} \\ \gamma_{2j} \\ \vdots \\ \gamma_{Ij} \end{pmatrix}
$$

On suppose que les  $\gamma_{.j}$  sont indépendents et proviennent d'une loi normale multivariée de moyenne nulle et de matrice de variance-covariance égale à  $\sigma_{\gamma}^2 \Sigma$  où:

$$
\Sigma = \begin{pmatrix} 1 - \frac{1}{I} & -\frac{1}{I} & -\frac{1}{I} & \cdots & -\frac{1}{I} \\ -\frac{1}{I} & 1 - \frac{1}{I} & -\frac{1}{I} & \cdots & -\frac{1}{I} \\ -\frac{1}{I} & -\frac{1}{I} & 1 - \frac{1}{I} & \cdots & -\frac{1}{I} \\ \vdots & \vdots & \vdots & & \vdots \\ -\frac{1}{I} & -\frac{1}{I} & -\frac{1}{I} & \cdots & 1 - \frac{1}{I} \end{pmatrix}
$$

Sous ces conditions, on montre que  $Var[\sum_{i=1}^{I} \gamma_{ij}] = 0$  et par conséquent,  $\sum_{i=1}^{I} \gamma_{ij} = 0$  pour tout  $j = 1, \dots, J$ . Le terme d'interaction  $\gamma_{ij}$  est donc un terme mixte. Sous ce modèle, on a le tableau suivant:

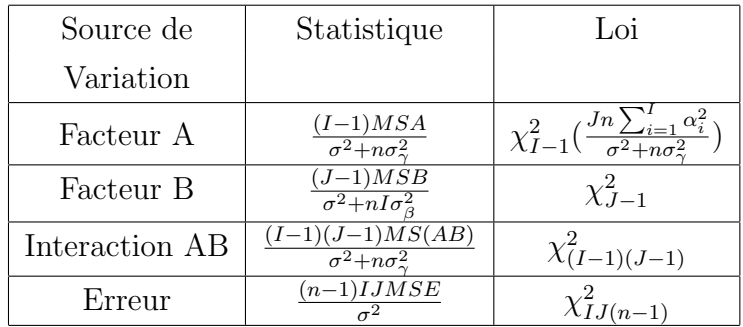

D'après ce tableau, la région de rejet du test  $H_0$ :  $\sigma_\beta^2 = 0$  versus  $H_0$ :  $\sigma_\beta^2 > 0$  devient alors:

$$
\frac{MSB}{MSE} > F_{J-1, IJ(n-1), \alpha}.
$$

Seule l'estimation de  $\sigma_{\beta}^2$  change par rapport au modèle non restreint. En effet, d'après le tableau ci haut, on a:

$$
\hat{\sigma}_{\beta}^{2} = \max(\frac{MSB - MSE}{nI}, 0).
$$

#### 10.3 Discussion

Jusqu'à présent, ce chapitre traite d'expériences complètement randomisées, avec des facteurs *croisés*. On dit que des facteurs sont croisés si un traitement est une combinaison de modalités des facteurs à l'étude.

En pratique, les expériences avec des facteurs aléatoires croisés sont peu fréquentes. L'objectif de ces expérience est d'estimer les composantes de la variance associées aux facteurs et à leurs interactions. Dans un usine on peut vouloir estimer la variabilité du produit manufacturé associée à la variabilité entre les lots des fournisseurs A et B. Parfois un facteur qui a priori serait considéré comme étant fixe (par exemple la température) peut être défini comme étant aléatoire si ses modalités sont un échantillon représentatif des conditions qui prévalent lors de la fabrication d'un certain produit.

Notons finalement qu'il y a une correspondance entre les modèles restreints et non restreints des sections précédentes. En effet, le modèle non restreint,

$$
Y_{ijk} = \mu + \alpha_i + \beta_j + \gamma_{ij} + e_{ijk} \quad i = 1, \cdots, I, \quad j = 1, \cdots, J, \quad k = 1, \cdots, n,
$$

où  $\mu$  et les  $\alpha_i$  sont des constantes vérifiant  $\sum_{i=1}^I \alpha_i = 0$  peut se réécrire

$$
Y_{ijk} = \mu + \alpha_i + \beta_j + \bar{\gamma}_{\cdot j} + \gamma_{ij} - \bar{\gamma}_{\cdot j} + e_{ijk}.
$$

Ceci est un modèle restreint

$$
Y_{ijk} = \mu + \alpha_i + \beta_j^r + \gamma_{ij}^r + e_{ijk}
$$

avec  $\beta_j^r = \beta_j + \bar{\gamma}_{j}$  et variance  $\sigma_\beta^2 + \sigma_\gamma^2 / I$  et  $\gamma_{ij}^r = \gamma_{ij} - \bar{\gamma}_{j}$  et  $\sigma_\gamma^2$  comme paramètre de variance.

## 10.4 Plans en parcelles partagées (schéma split plot)

Un schéma split plot est une généralisation d'un plan randomisé avec blocs. Pour introduire cette notion, il est utilise d'utiliser une expérience en agriculture.

On veut étudier simultanément les types de PLANT  $(I = 3 \text{ modalités})$  et la CONCENTRA-TION d'engrais ( $K = 3$  modalités) sur la production  $(Y)$  de fraise. Pour ce faire on dispose disons de  $J = 3$  champs ( ou blocs). Il y a en tout 9 traitements (PLANTS, CONCENTRATION) et on dispose de 3 blocs pour réaliser l'expérience.

Pour planifier cette expérience on pourrait utiliser un plan randomisé avec blocs. On diviserait chaque champ en 9 parcelles et on randomiserait les 9 traitements dans chaque bloc.

Supposons maintenant qu'un des deux facteurs, disons concentration, est plus important et que l'on aimerait réduire au maximum l'erreur expérimentale pour ce facteur. On pourrait procéder en deux temps:

1. On divise chaque bloc en 3 grandes parcelles et on randomise les modalités de PLANT dans chaque grande parcelle. On dispose ainsi de 9 grandes parcelles et un schéma avec

blocs est utilisé pour comparer les modalités de PLANT (unité d'observation=grande parcelle).

2. Pour assigner la modalité de CONCENTRATION, on traite chaque grande parcelle comme un bloc. On la divise en 3 et on assigne au hasard une concentration `a chaque sousparcelle (unité d'observation=sous-parcelle).

Avec ce type d'expérience il y a deux niveaux d'analyse. Pour le facteur PLANT les unités d'observation sont les grandes parcelles et on a un plan avec blocs ordinaire. Par contre, pour CONCEN, et l'interaction PLANT×CONCEN les unitées sont les sous parcelles. Donc il y a deux parties `a l'analyse; une est intra grande parcelles l'autre est inter grande parcelles. En général, l'erreur expérimentale est plus petite pour l'analyse intra grande parcelles. Le modèle pour les données s'écrit:

$$
Y_{ijk} = \mu + \alpha_i + \beta_j + (\alpha \beta)_{ij} + \gamma_k + (\alpha \gamma)_{ik} + \epsilon_{ijk},
$$

avec

 $i = 1, 2, 3$  représente la modalité de PLANT

 $j = 1, 2, 3$  est associé aux blocs

 $k = 1, 2, 3, 4$  représente la modalité de CONCEN.

Les facteurs aléatoires sont  $\beta_j \sim N(0, \sigma_\beta^2)$ ,  $(\alpha \beta)_{ij} \sim N(0, \sigma_\alpha^2)$  et  $\epsilon_{ijk} \sim N(0, \sigma^2)$ . En général, on utilise un modèle non restreint qui n'impose aucune contrainte aux paramètres d'interaction. La table ANOVA pour ce modèle est donnée au tableau 10.1

 $\overline{A}$  faire: Calculer les espérances des sommes de carrés moyens pour le modèle split plot.

Noter que la somme de carrés BLOC<sup>\*</sup> PLANT est est la somme de carrés erreur pour l'analyse inter grandes parcelles. Notons que la somme de carrés des erreurs peut être décomposé en SSBLOC\*CONCEN+ SSBLOC\*PLANT\*CONCEN. La première somme de carré peut être utilisé comme terme d'erreur pour CONCEN et la deuxième pour l'interaction plant\*concen.

| Source                    | d.d.l.       | Sommes de carrés                                                                                                    |                    |
|---------------------------|--------------|----------------------------------------------------------------------------------------------------|--------------------|
| <b>BLOC</b>               | $J-1$        | $KI\sum_i(\bar{Y}_{\cdot i}-\bar{Y}_{\cdot\cdot\cdot})^2$                                                             | $MSBLOC/MSB*P$     |
| <b>PLANT</b>              | $I-1$        | $KJ\sum_i(\bar{Y}_{i\cdot\cdot}-\bar{Y}_{\cdot\cdot\cdot})^2$                                                         | $MSPLANTS/MSB * P$ |
| BLOC*PLANT                | $(J-1)(I-1)$ | $K\sum_{i,j}(\bar{Y}_{ij} - \bar{Y}_{.j} - \bar{Y}_{i} + \bar{Y}_{})^2$                                               |                    |
| <b>CONCEN</b>             | $K-1$        | $IJ\sum_i(\bar{Y}_{\cdot\cdot K}-\bar{Y}_{\cdot\cdot\cdot})^2$                                                        | MSCONCEN/MSE       |
| PLANT <sup>*</sup> CONCEN |              | $(K-1)(I-1)$ $J\sum_{i,k}(\bar{Y}_{i\cdot k}-\bar{Y}_{\cdot k}-\bar{Y}_{i\cdot \cdot}+\bar{Y}_{\cdot \cdot \cdot})^2$ | $MSP*C/MSE$        |
| Erreur                    |              | $I(J-1)(K-1) \sum_{i,j,k} (\bar{Y}_{ijk} - \bar{Y}_{i,k} - \bar{Y}_{ij} + \bar{Y}_{i})^2$                             |                    |

TABLEAU 10.1: Table ANOVA pour un schéma split-plot

EXEMPLE 10.1 Un fabriquant de papier veut étudier l'impact de la PRÉPARATION de la pâte  $(3 \text{ modalités})$  et la TEMPÉRATURE de cuisson de la pâte  $(4 \text{ modalités})$  sur la force du papier produit. Il veut faire 3 répétitions des 12 traitements. Durant une journée de travail, l'usine peut seulement traiter 12 lots de pâte de papier. Trois JOURS sont nécessaires pour réaliser l'expérience; ce sont des blocs. A chaque jour il procède de la façon suivante. Il choisit un mode de préparation au hasard et fait un lot de pâte qu'il divise en  $\frac{1}{4}$  échantillons. Chaque  $\'e$ chantillon est séché à une des température à l'étude. On est donc en présence d'un schéma split-plot où les blocs sont les jours et les lots de pâte sont les grandes parcelles.

Le graphique d'interaction suggère la présence d'une faible interaction entre les deux facteurs. Le programme SAS pour analyser des données est:

data pate; do bloc=1 to 3; do method=1 to 3; do te=1 to  $4$ ; input force @; temp=200+(te-1)\*25; output; end; end; end; drop te; datalines; 30 35 37 36

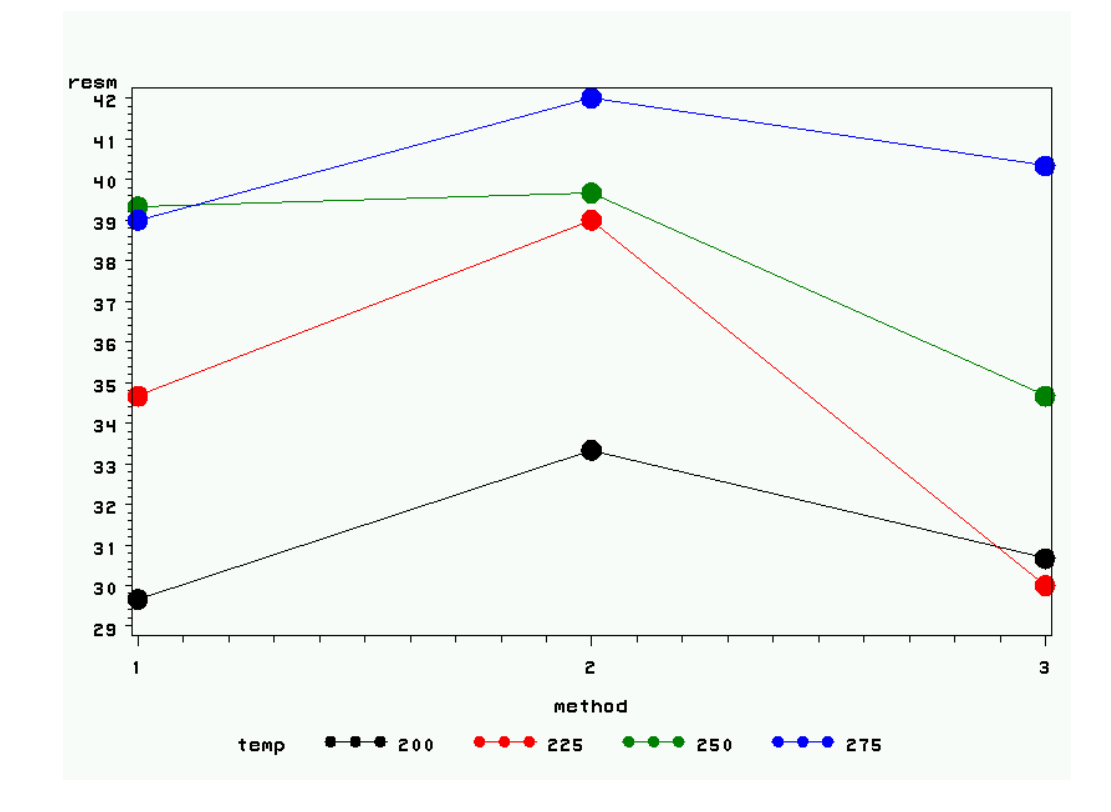

FIGURE 10.1: Graphique d'interaction pour l'expérience sur la pâte

proc glm data=pate; class bloc method temp;

```
model force=bloc|method temp temp*method;
test h=method e=bloc*method;
run;
```
La sortie de ce programme est:

#### Dependent Variable: force

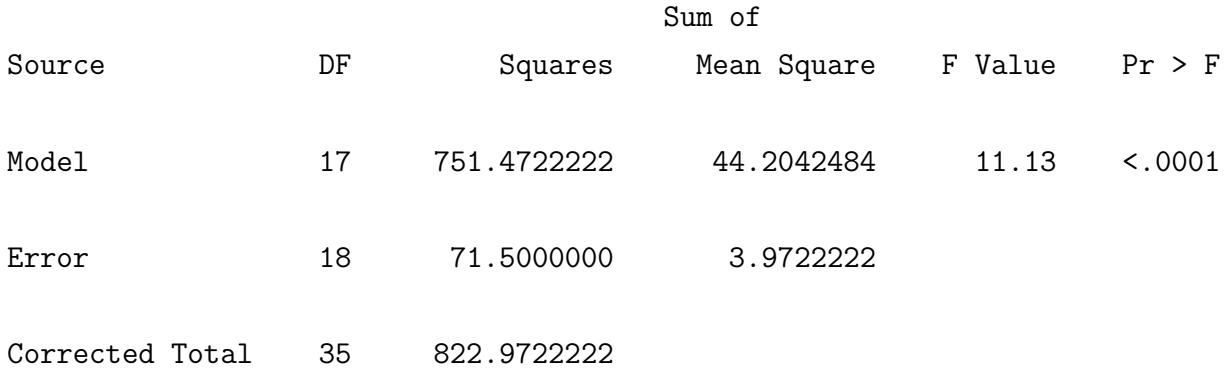

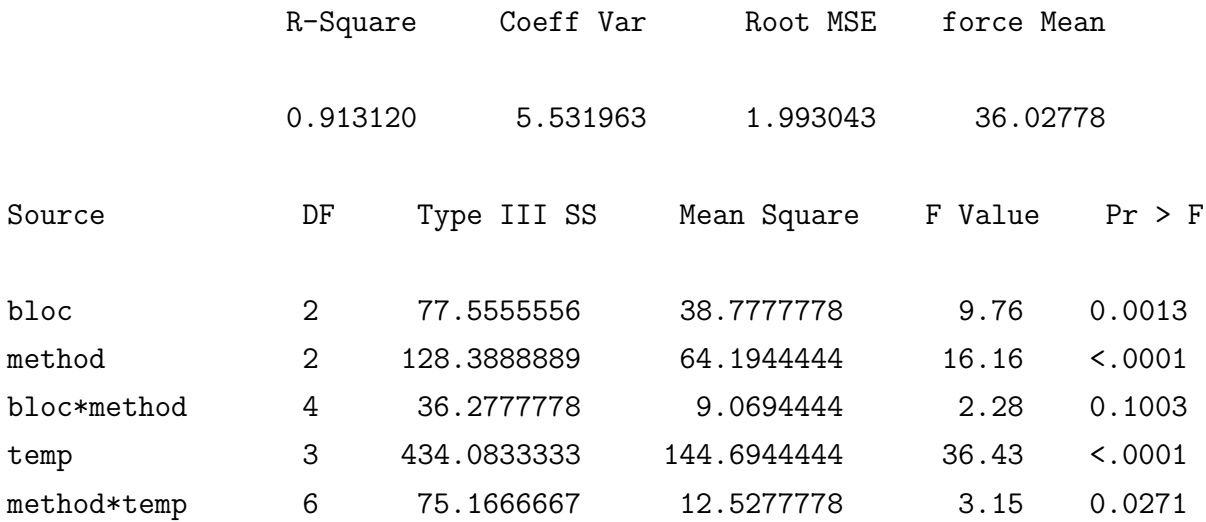

Tests of Hypotheses Using the Type III MS for bloc\*method as an Error Term

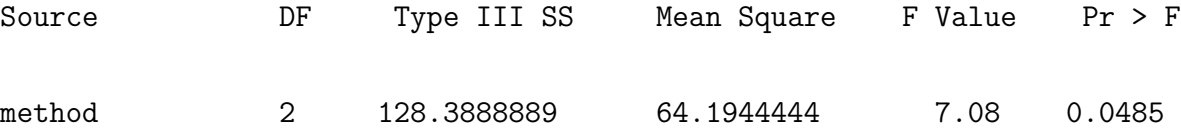

On voit que TEMPÉRATURE est le facteur le plus important. On note que la variance intra de  $3.97$  est beaucoup plus faible que la variance inter  $(9.07)$ . Lorsque testé avec le MS bloc<sup>\*</sup>method, le facteur METHOD a un seuil observé de 4.8%. Il est significatif mais de justesse. La seule composante du modèle qui est fortement significative est TEMPÉRATURE; c'est bien ce que l'on voit sur le graphique d'interaction.

#### 10.5 Expériences avec facteurs croisés et emboités

Pour présenter ce type de modèles, considérons une expérience en psychologie qui étudie l'impact de trois types de LEADERSHIP et de deux types de PROJETS sur Y une mesure de la performance d'une personne. L'expérience se déroule de la façon suivante. Disons que 15 personnes sont disponibles pour l'expérience. Au départ, on les divise au hasard en trois groupes de 5. Chaque groupe se voit attribuer un chef; un des groupes a un chef autoritaire, un autre un chef démocrate et le dernier un chef qui n'exerce pas son autorité. Le type de chef définit la modalité du facteur LEADERSHIP. Une fois les groupes formés, chaque membre se voit attribuer des projets qu'il doit mener à terme. Deux de ces PROJETs sont évalués, un simple et un complexe. Les données sont donc  $30 = 15 \times 2$  évaluation de projets réalisés par les participants à l'expérience.

On reconnaît les deux facteurs fixes de l'expérience, LEADERSHIP et PROJET. Il y aussi un facteur aléatoire sujet. On dispose de 15 sujets qui sont séparés au hasard en 3 groupes; chaque groupe est ensuite assigné à une modalité de LEADERSHIP. On dit que sujet est  $embôit\acute{e}$  dans LEADERSHIP car chaque modalité de LEADERSHIP reçoit son propre échantillon de sujets. Le facteur sujet serait croisé avec LEADERSHIP si on obtenait, pour chaque sujet, des observations à chaque modalité de LEADERSHIP. Ce n'est pas le cas ici. Deux mesures sont prises sur chaque SUJET; on est donc en présence d'une expérience à mesures répétées.

Cette expérience est semblable à un schéma split-plot. Les sujets jouent le même rôle que les grandes parcelles. La table ANOVA va avoir deux parties: une composante intersujet où on fait de l'inférence concernant le facteur LEADERSHIP et une partie intra-sujet pour étudier PROJET et LEADERSHIP\*PROJET. Il y a tout de même une différence importante avec un schéma split-plot: il n'y a pas de blocs dans une expérience à mesures répétées. De plus le facteur aléatoire est emboité dans le facteur inter-sujets. On écrit ceci comme:

#### $SUIET(LEADERSHIP).$

Dans la construction du modèle on applique la règle suivante: si B (avec  $J$  modalités) est emboité dans A (avec I modalités) on ne met pas d'intercation  $A^*B$  dans le modèle. On aura une composante B(A) qui dit que B est emboité dans A, avec  $I(J-1)$  degrés de liberté.

Le modèle pour les données s'écrit:

$$
Y_{ijk} = \mu + \alpha_i + \beta_{j(i)} + \gamma_k + (\alpha \gamma)_{ik} + \epsilon_{ijk},
$$

avec

 $i = 1, 2, 3, 5$  représente la modalité de LEADERSHIP

 $j = 1, 2, 3, 5$  est associé aux SUJETS dans LEADERSHIP

 $k = 1, 2$  représente la modalité de PROJET.

Les facteurs aléatoires sont ,  $\beta_{j(i)} \sim N(0, \sigma_\beta^2)$  et  $\epsilon_{ijk} \sim N(0, \sigma^2)$ . Le paramètre  $\sigma_\beta^2$  représente la variabilité inter-sujets. La table ANOVA pour ce modèle est donnée au tableau 10.2. On pourrait ajouter au modèle la composante  $\gamma * \beta_{kj(i)}$  pour l'interaction PROJET\*SUJET(LEADERSHIP). La somme de carrés pour ce terme coïciderait alors avec la somme de carrés pour les erreurs dans le tableau 10.2.

Une règle utile pour calculer les degrés de liberté pour une somme de carrés avec termes croisés et emboités: il faut former un produit où une composante de la somme de carrés

contribue son nombre de modalités si un facteur est emboité dans cette composante et son nombre de modalités moins 1 sinon.

| Source        | d.d.l.   | Sommes de carrés                                                                                                    |                     |
|---------------|----------|----------------------------------------------------------------------------------------------------|---------------------|
| <b>LEADER</b> | $I-1$    | $KJ\sum_i(\bar{Y}_{i\cdot\cdot}-\bar{Y}_{\cdot\cdot\cdot})^2$                                                         | MSLEADER/MSSUJET(L) |
| SUIET(LEADER) | $I(J-1)$ | $K \sum_{i,j} (\bar{Y}_{ij} - \bar{Y}_{i})^2$                                                                         |                     |
| PROJET        | $K-1$    | $IJ\sum_i(\bar{Y}_{\cdot\cdot\cdot K}-\bar{Y}_{\cdot\cdot\cdot})^2$                                                   | $M$ SPROJET $/MSE$  |
| LEADER*PROJET |          | $(K-1)(I-1)$ $J\sum_{i,k}(\bar{Y}_{i\cdot k}-\bar{Y}_{\cdot k}-\bar{Y}_{i\cdot \cdot}+\bar{Y}_{\cdot \cdot \cdot})^2$ | $MSP*C/MSE$         |
| Erreur        |          | $I(J-1)(K-1)$ $\sum_{i,j,k}(\bar{Y}_{ijk}-\bar{Y}_{i,k}-\bar{Y}_{ij}+\bar{Y}_{i})^2$                                  |                     |

TABLEAU 10.2: Table ANOVA pour un schéma avec mesures répétées (note LEADERSHIP est parfois écrit LEADER ou  $L$ )

 $\hat{A}$  faire: Calculer les espérances des sommes de carrés moyens pour le modèle avec mesures répétées.

Le programme SAS pour analyser les données est le suivant:

 $\overline{1}$ 

data psych; do leader=1 to 3; do sujet=1 to 5; do projet=1 to 2; input eval @; output; end; end; end; datalines;

5 0

- 6 2 7 1 5 0 7 2
- 7 7
- 5 6
- 7 7
- 6 7
- 
- 7 7

```
4 2
3 3
5 4
3 2
3 3 ;
proc format; value fleader 1='autoritaire' 2='democrate'
3='laisser faire'; value fprojet 1='simple' 2='complexe';run;
proc glm data=psych;
format leader fleader. projet fprojet.;
class leader sujet projet;
model eval=leader sujet(leader) projet leader*projet;
test h=leader e=sujet(leader);
slice leader*projet/ by leader; run;
proc sort data=psych; by leader projet; run; proc means data=psych;
by leader projet; var eval; output out=moy mean=resm;proc print
data=moy;run; symbol1 interpol=join
        value=dot
        height=2;
proc gplot data=moy; format leader fleader. projet fprojet.; plot
resm*projet=leader;run;
  La sortie SAS est:
```
Dependent Variable: eval

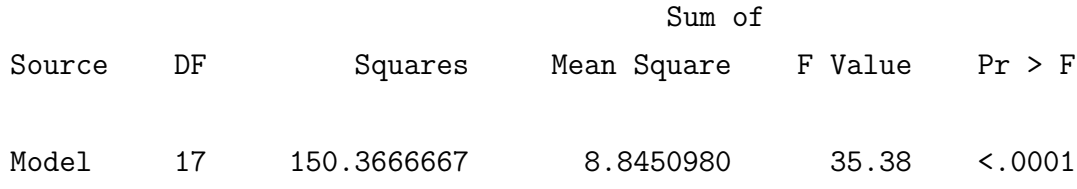

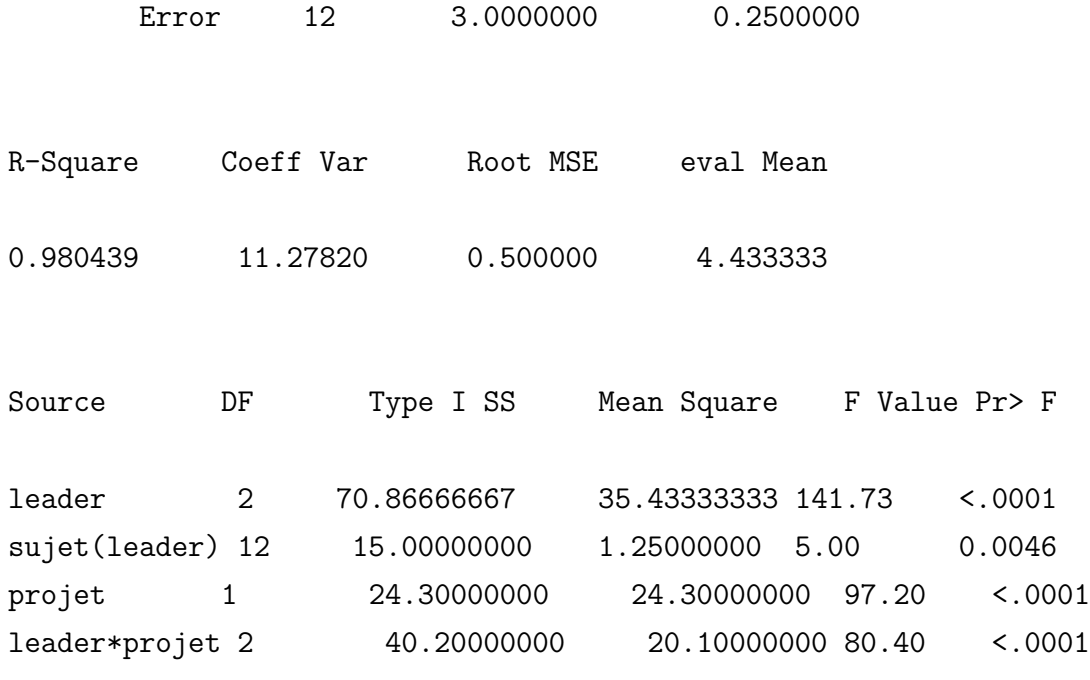

Tests of Hypotheses Using sujet(leader) as an Error Term

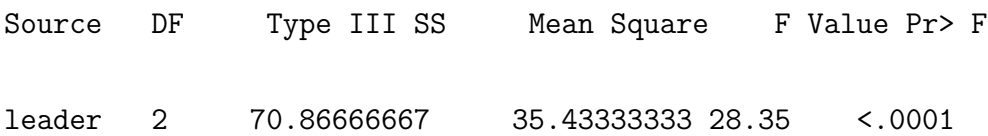

The GLM Procedure Least Squares Means

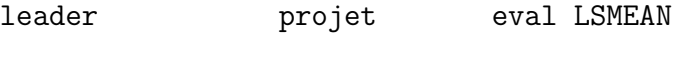

autoritaire complexe 1.00000000

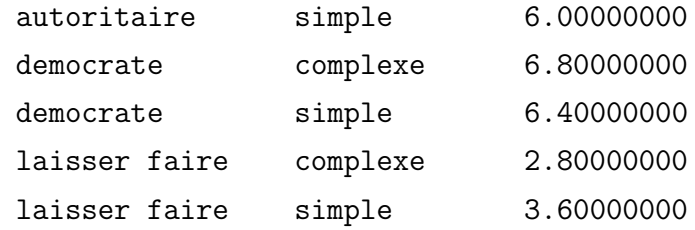

leader\*projet Effect Sliced by leader for eval

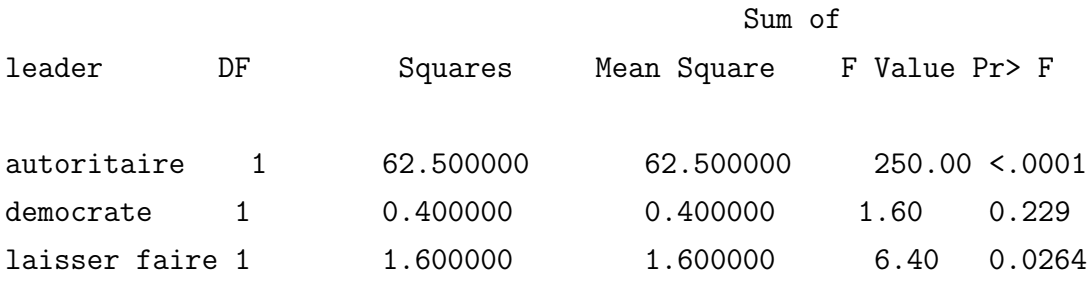

On note donc que les deux modalités de PROJET ne sont pas différentes pour un leadership démocratique, elles le sont marginalement pour une leadership laisser-faire et fortement pour un leadership autoritaire. Dans les deux derniers ce sont les PROJETS simples qui reçoivent la meilleure évaluation.

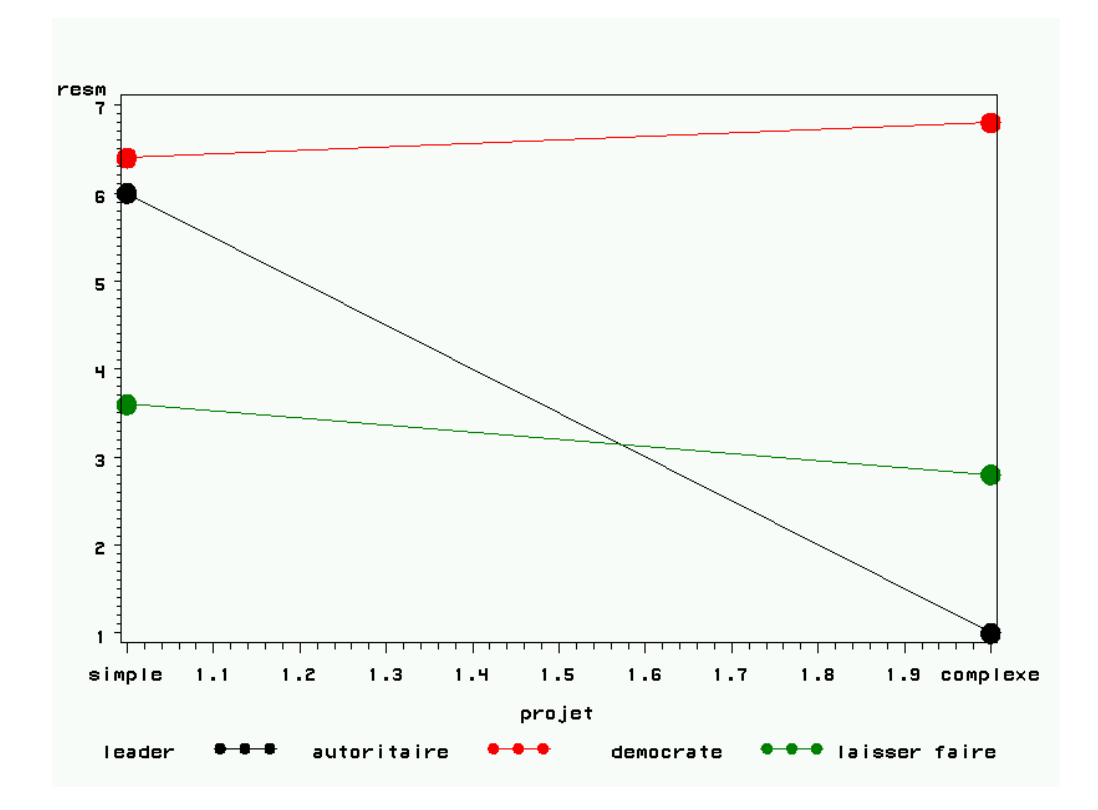

Figure 10.2: Graphique d'interaction